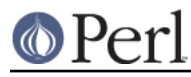

# **NAME**

ExtUtils::Command - utilities to replace common UNIX commands in Makefiles etc.

# **SYNOPSIS**

```
 perl -MExtUtils::Command -e cat files... > destination
 perl -MExtUtils::Command -e mv source... destination
 perl -MExtUtils::Command -e cp source... destination
 perl -MExtUtils::Command -e touch files...
 perl -MExtUtils::Command -e rm_f files...
 perl -MExtUtils::Command -e rm_rf directories...
 perl -MExtUtils::Command -e mkpath directories...
 perl -MExtUtils::Command -e eqtime source destination
 perl -MExtUtils::Command -e test_f file
 perl -MExtUtils::Command -e test_d directory
 perl -MExtUtils::Command -e chmod mode files...
...
```
# **DESCRIPTION**

The module is used to replace common UNIX commands. In all cases the functions work from @ARGV rather than taking arguments. This makes them easier to deal with in Makefiles. Call them like this:

perl -MExtUtils::Command -e some\_command some files to work on

and NOT like this:

perl -MExtUtils::Command -e 'some\_command qw(some files to work on)'

For that use Shell::Command.

Filenames with \* and ? will be glob expanded.

## **FUNCTIONS**

cat

cat file ...

Concatenates all files mentioned on command line to STDOUT.

### eqtime

eqtime source destination

Sets modified time of destination to that of source.

### rm\_rf

rm\_rf files or directories ...

Removes files and directories - recursively (even if readonly)

rm\_f

rm\_f file ...

Removes files (even if readonly)

touch

touch file ...

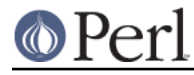

Makes files exist, with current timestamp

#### mv

```
 mv source_file destination_file
mv source_file source_file destination_dir
```
Moves source to destination. Multiple sources are allowed if destination is an existing directory.

Returns true if all moves succeeded, false otherwise.

#### cp

```
 cp source_file destination_file
cp source_file source_file destination_dir
```
Copies sources to the destination. Multiple sources are allowed if destination is an existing directory.

Returns true if all copies succeeded, false otherwise.

#### chmod

chmod mode files ...

Sets UNIX like permissions 'mode' on all the files. e.g. 0666

#### mkpath

mkpath directory ...

Creates directories, including any parent directories.

### test\_f

test\_f file

Tests if a file exists. Exits with 0 if it does, 1 if it does not (ie. shell's idea of true and false).

#### test\_d

test\_d directory

Tests if a directory exists. Exits with 0 if it does, 1 if it does not (ie. shell's idea of true and false).

#### dos2unix

dos2unix files or dirs ...

Converts DOS and OS/2 linefeeds to Unix style recursively.

## **SEE ALSO**

Shell::Command which is these same functions but take arguments normally.

## **AUTHOR**

Nick Ing-Simmons ni-s@cpan.org

Maintained by Michael G Schwern schwern@pobox.com within the ExtUtils-MakeMaker package and, as a separate CPAN package, by Randy Kobes r. kobes@uwinnipeg.ca.